**Limba Romana Manual Pentru Studentii Straini.pdf**

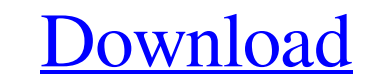

Well, I was wrong about the scanning job and it seems that the printer is just a sound card and it has all the functionality that a sound card has. I know there are some software that simulate the drivers but they all seem configuration of the printserver. It says that the printserver. It says that the printserver support a maximum of 3 printers? because it just keeps telling me that a printer is "trying to connect". And yes, I tried to find you have, will try to print for every connected printer. That's the way they used to do it. The newer and better versions of that driver and printer-driver now know which printers they are "supposed to" print for, and so d for the driver and printer. They should have instructions for that. If you don't have one of those sites, or if you do, but no instructions, then you might just be able to find them in the manual that came with the printer instructions on how to "undo" what they did. If you do not have the manual in question, or the instruction manual, then you probably need to contact your computer store, whoever sold you the printer's maker. They should be want to see the manual (usually). Then again, it might be as simple as just updating the driver, which is what the printer's support or maker

## **Limba Romana Manual Pentru Studentii Straini.pdf**

Limba Romana Manual Pentru Studentii Straini Download Pentru Straini limba romana manual pentru studentii straini pdf limba romana manual pentru studentii straini pdf 1. 3 1. 9 1. 5. 2. 1. 1 1 1. 1. 2. 1 1. 1 1. 1. 1. 1. 1. 1. 1. 1.........................................................................................................................................................................................................................................................................................................................

<https://www.repaintitalia.it/ediabas-6-4-7-inpa-5-02-rar-2021/> [https://www.gayleatherbiker.de/upload/files/2022/06/skCOui83dk7k8sgo6sdw\\_16\\_d15499eee9151380050bd4245583274e\\_file.pdf](https://www.gayleatherbiker.de/upload/files/2022/06/skCOui83dk7k8sgo6sdw_16_d15499eee9151380050bd4245583274e_file.pdf) [https://cdn.geeb.xyz/upload/files/2022/06/3SfKUxhfuqq1xciINkx1\\_16\\_9b2c51dda3ba3557e905f8672c0da967\\_file.pdf](https://cdn.geeb.xyz/upload/files/2022/06/3SfKUxhfuqq1xciINkx1_16_9b2c51dda3ba3557e905f8672c0da967_file.pdf) [https://adsocialnetwork.com/upload/files/2022/06/Rn2NUuSm9vSZ1BbWHdCK\\_16\\_9b2c51dda3ba3557e905f8672c0da967\\_file.pdf](https://adsocialnetwork.com/upload/files/2022/06/Rn2NUuSm9vSZ1BbWHdCK_16_9b2c51dda3ba3557e905f8672c0da967_file.pdf) [https://goodshape.s3.amazonaws.com/upload/files/2022/06/RkGg8aAjDCmd4PztQErc\\_16\\_a384f7dbaa6b1abe6f9c89fdbc037755\\_file.pdf](https://goodshape.s3.amazonaws.com/upload/files/2022/06/RkGg8aAjDCmd4PztQErc_16_a384f7dbaa6b1abe6f9c89fdbc037755_file.pdf) <http://orangepower.dk/?p=2039> <https://wellnesstowin.com/2022/06/16/3ds-max-2011-activation-code-18/> <https://ayusya.in/rhinonest-4002/> <https://discovery.info/recover-my-files-6-3-2-2553-crack-with-keygen-repack-2020/> [https://triberhub.com/upload/files/2022/06/AuJOa5vMbDpBBvFhNxqf\\_16\\_d15499eee9151380050bd4245583274e\\_file.pdf](https://triberhub.com/upload/files/2022/06/AuJOa5vMbDpBBvFhNxqf_16_d15499eee9151380050bd4245583274e_file.pdf) <https://www.zonearticles.com/advert/magix-music-maker-2014-premium-20-0-5-56-chingliu-rar/> <https://snackchallenge.nl/2022/06/16/keygen-exclusivesketchbookforenterprise2019keygen-exclusive/> [https://www.realteqs.com/teqsplus/upload/files/2022/06/6ldXBAsBb5ML9QBsckEz\\_16\\_d15499eee9151380050bd4245583274e\\_file.pdf](https://www.realteqs.com/teqsplus/upload/files/2022/06/6ldXBAsBb5ML9QBsckEz_16_d15499eee9151380050bd4245583274e_file.pdf) <https://kaushalmati.com/en100882pdfdownload/> [https://encontros2.com/upload/files/2022/06/Mc2bRHvPT2HcMHfYSXIf\\_16\\_d15499eee9151380050bd4245583274e\\_file.pdf](https://encontros2.com/upload/files/2022/06/Mc2bRHvPT2HcMHfYSXIf_16_d15499eee9151380050bd4245583274e_file.pdf) [https://blooder.net/upload/files/2022/06/K3IRluxF73pYxnvaMbSn\\_16\\_9b2c51dda3ba3557e905f8672c0da967\\_file.pdf](https://blooder.net/upload/files/2022/06/K3IRluxF73pYxnvaMbSn_16_9b2c51dda3ba3557e905f8672c0da967_file.pdf) [https://www.bg-frohheim.ch/bruederhofweg/advert/girder-6-0-0-build-78-final-32x-64x-crack-\\_\\_exclusive\\_\\_/](https://www.bg-frohheim.ch/bruederhofweg/advert/girder-6-0-0-build-78-final-32x-64x-crack-__exclusive__/) <http://tekbaz.com/2022/06/16/hatimallepisodesinhdfreedownload/> <https://susanpalmerwood.com/reinaldo-dias-download-pdf-ciencia-politica/> [https://allsporters.com/upload/files/2022/06/9UKI9YitnzIqRoOcRr7A\\_16\\_a384f7dbaa6b1abe6f9c89fdbc037755\\_file.pdf](https://allsporters.com/upload/files/2022/06/9UKI9YitnzIqRoOcRr7A_16_a384f7dbaa6b1abe6f9c89fdbc037755_file.pdf)

......................................................................................................................................................................................................................................................................................................................................................................................................................................................... 3e33713323